## **Inbetriebsetzungsprotokoll für Erzeugungsanlagen nach VDE-AR-N 4105:2011-08**

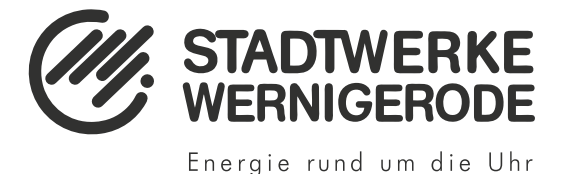

## **F.1 Inbetriebsetzungsprotokoll - Erzeugungsanlagen Niederspannung**

(vom Anlagenerrichter auszufüllen)

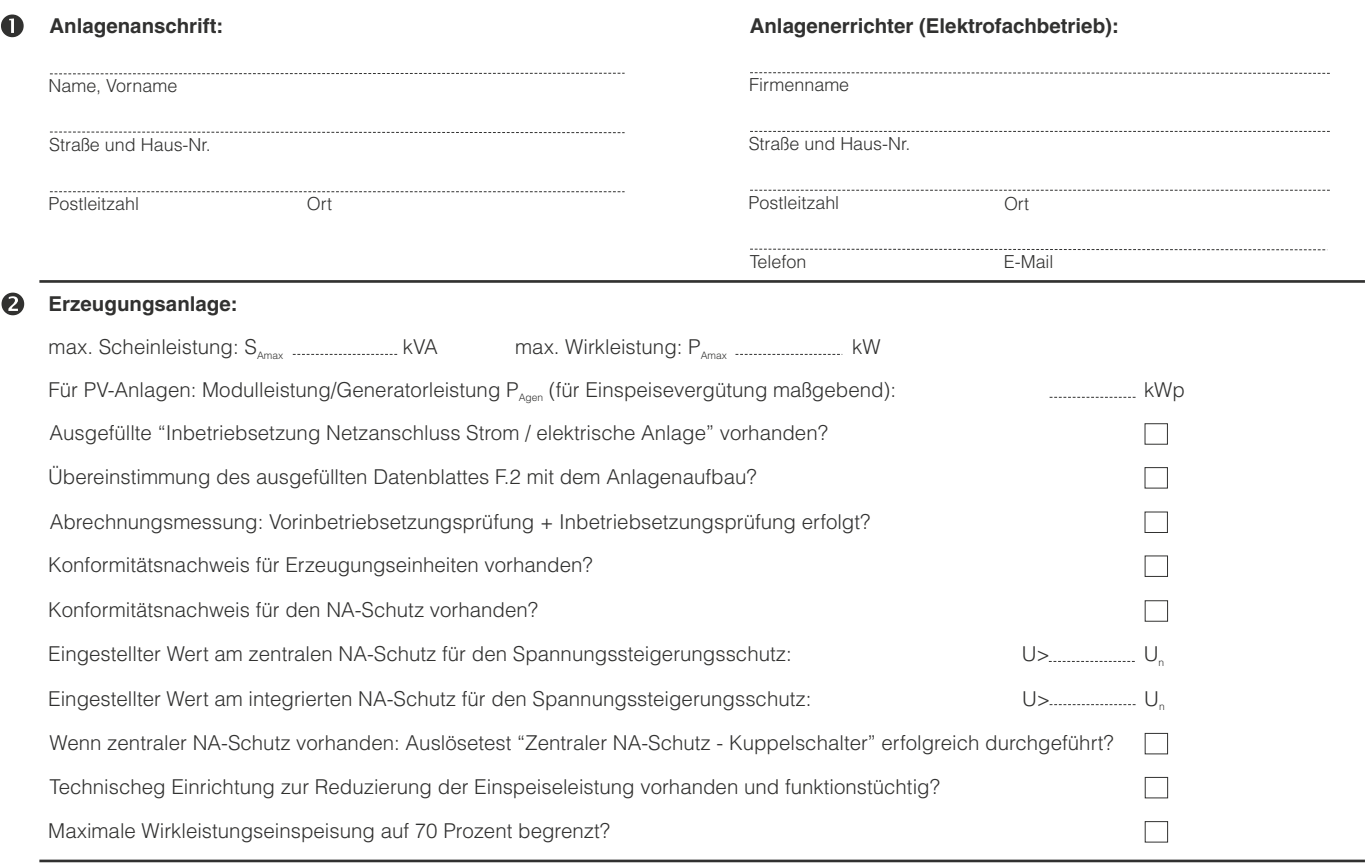

## A **Inbetriebsetzung:**

Die Inbetriebsetzung der Erzeugungsanlage erfolgte am: .....

Sofern die Erzeugungsanlage im Sinne der zur Zeit gültigen DIN VDE-Bestimmungen und der Unfallverhütungsvorschrift BGV A3 als abgeschlossene elektrische Betriebsstätte gilt, dürfen Laien diese Betriebsstätte nur in Begleitung von Elektrofachkräften oder elektrisch unterwiesenen Personen betreten.

Die Erzeugungsanlage ist nach den Bedingungen der VDE-Anwendungsregel "Erzeugungsanlagen am Niederspannungsnetz" und den Technischen Anschlussbedingungen des Netz-<br>betreibers errichtet. Im Rahmen der Übergabe hat der Anlag fürg betriebsbereit erklärt.

Informationen gemäß Art. 13 DSGVO: Verantwortliche Stelle: Stadtwerke Wernigerode GmbH, Am Kupferhammer 38, 38855 Wernigerode, Tel. 03943 556-0, info@stadtwerke-wernigerode.de, Zweck der Datenverarbeitung: Die von Ihnen angegebenen personenbezogenen Daten werden zur Bearbeitung des Inbetriebsetzungsprotokoll für Erzeugungsanlagen verwendet. Rechts-<br>grundlage hierfür ist Art. 6 Abs. 1 lit. a). Die geschränkt beantworten. Datenschutzbeauftragte/r: Stadtwerke Wernigerode GmbH, Am Kupferhammer 38, 38855 Wernigerode, Tel. 03943 556-314, datenschutz@stadtwerke-wernigerode.de.<br>Weitere Informationen zum Datenschutz können anfordern können.

## $\bullet$ **Unterschriften:**

Ort, Datum Unterschrift des Anlagenbetreibers

Unterschrift des Anlagenerrichters

Hausanschlusswesen · Tel. 03943 556-265 · Fax. 03943 556-442 · hausanschluss@stadtwerke-wernigerode.de